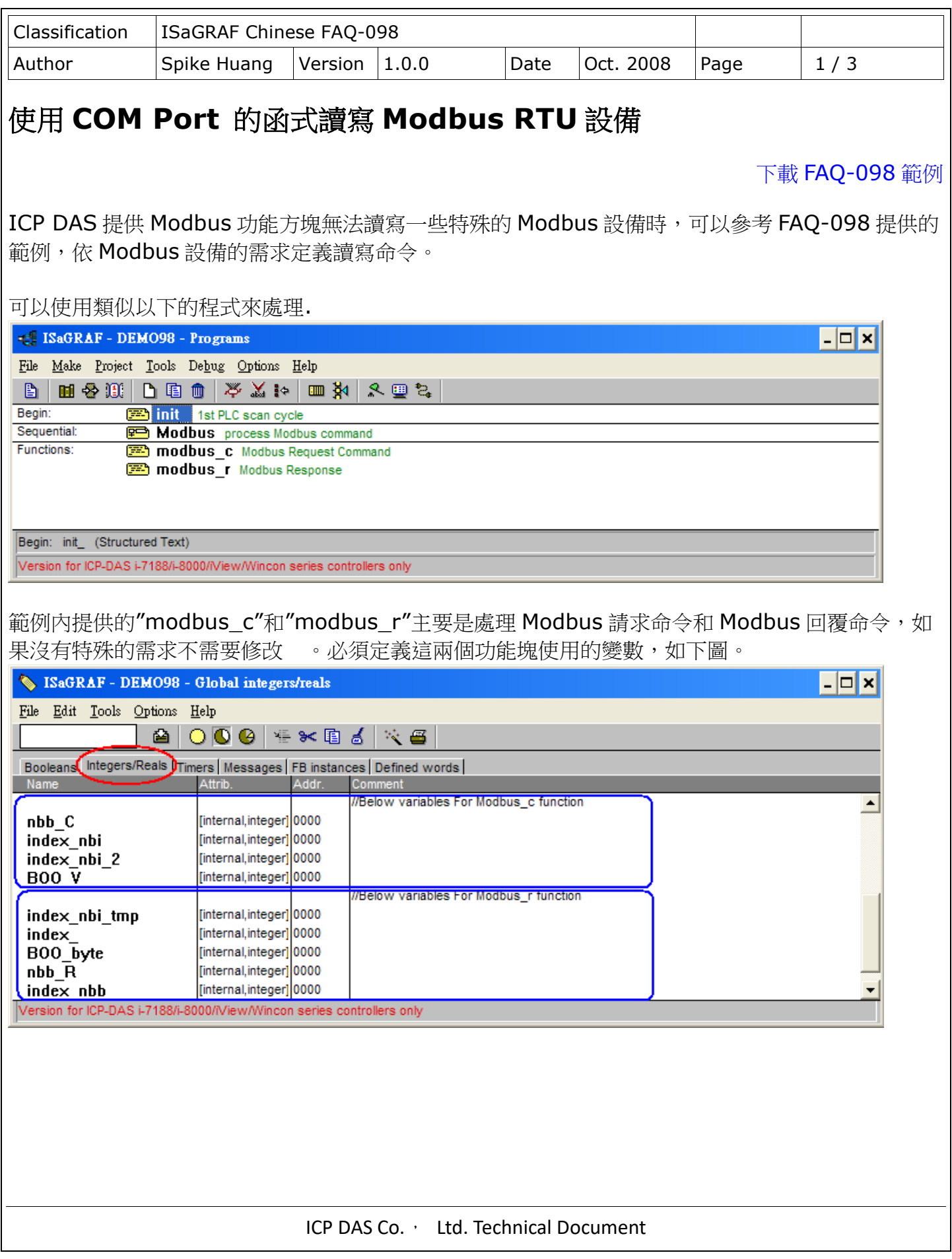

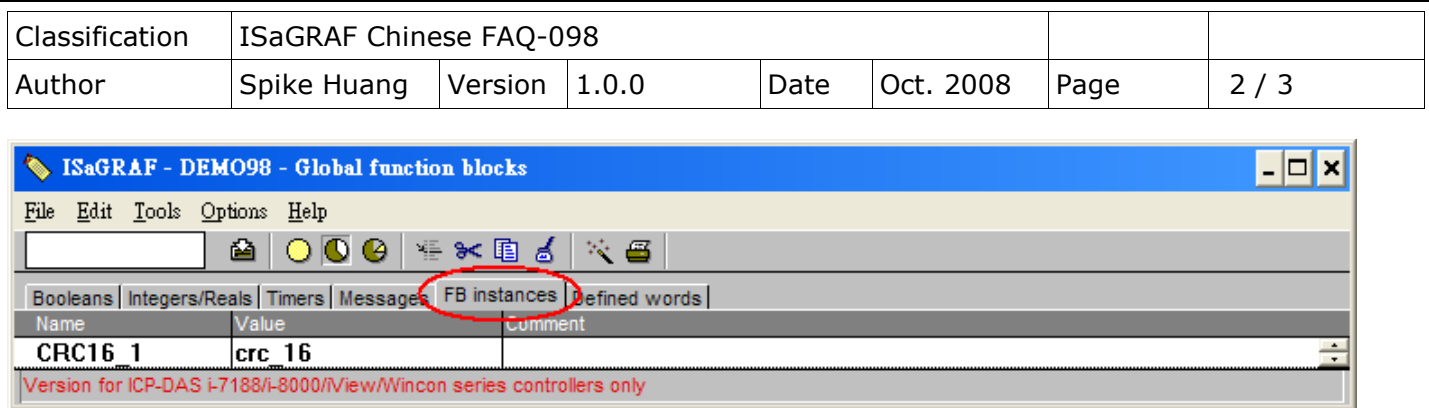

依照 Modbus 設備的需求在"Modbus" 程序內定義要傳送的命令。 "ISaGRAF 控制器" 由 COM2 送出一個 Modbus 命令給 Modbus 設備,之後就準備收取 Modbus 設備回覆的資料,之後過1秒, 再送出下一個命令 Modbus 命令…,如此重覆進行。如下圖。

![](_page_2_Figure_0.jpeg)